# ProgeCAD

### Výkresová dokumentace **- Kreslení schemat**

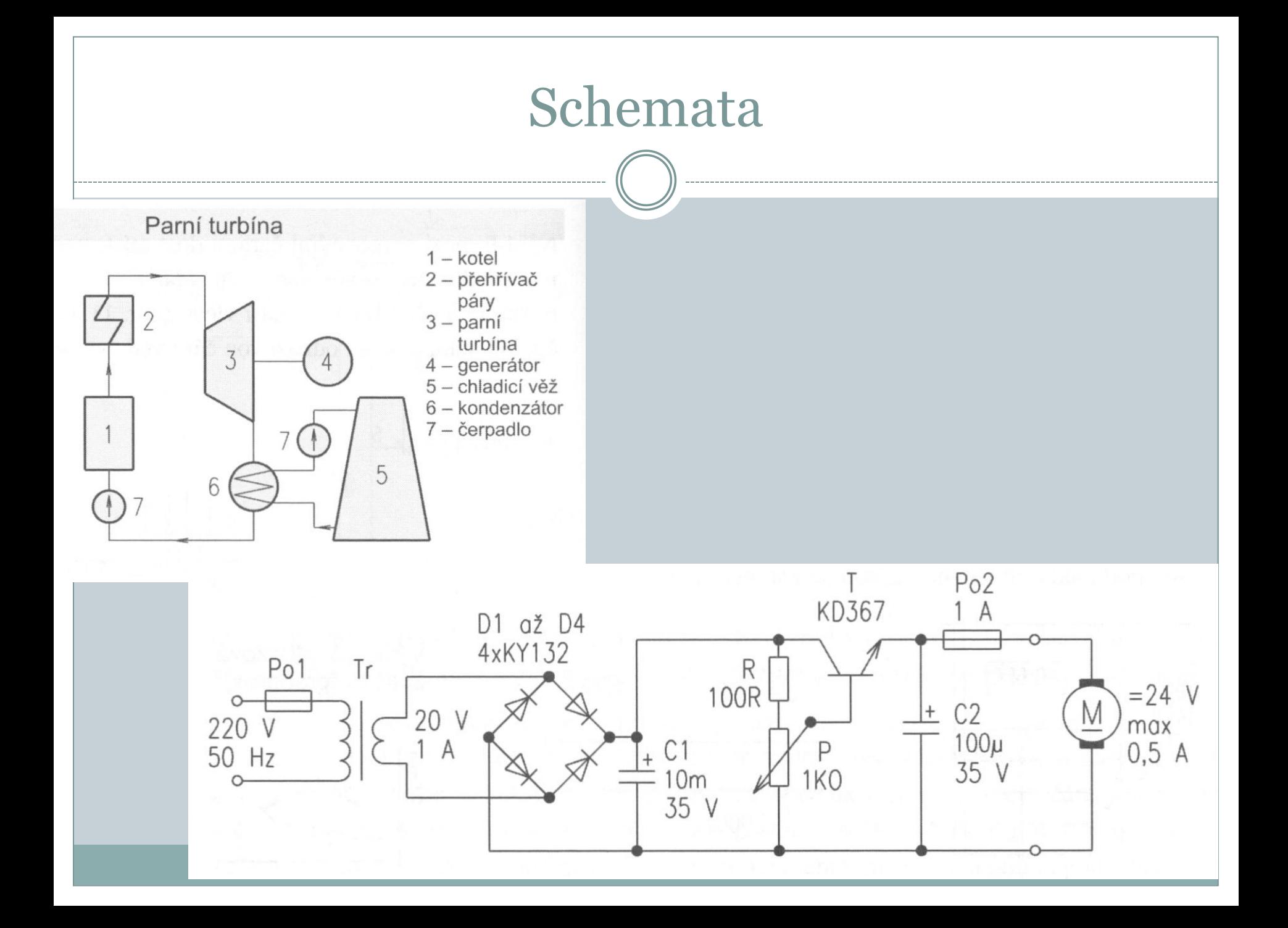

# Zadání 2.semestrálního úkolu

**Úkol č.2–** Podle předlohy nakreslete výkres, schéma zapojení s využitím programu progeCAD.

1)Schéma zapojení: Emitorový sledovač

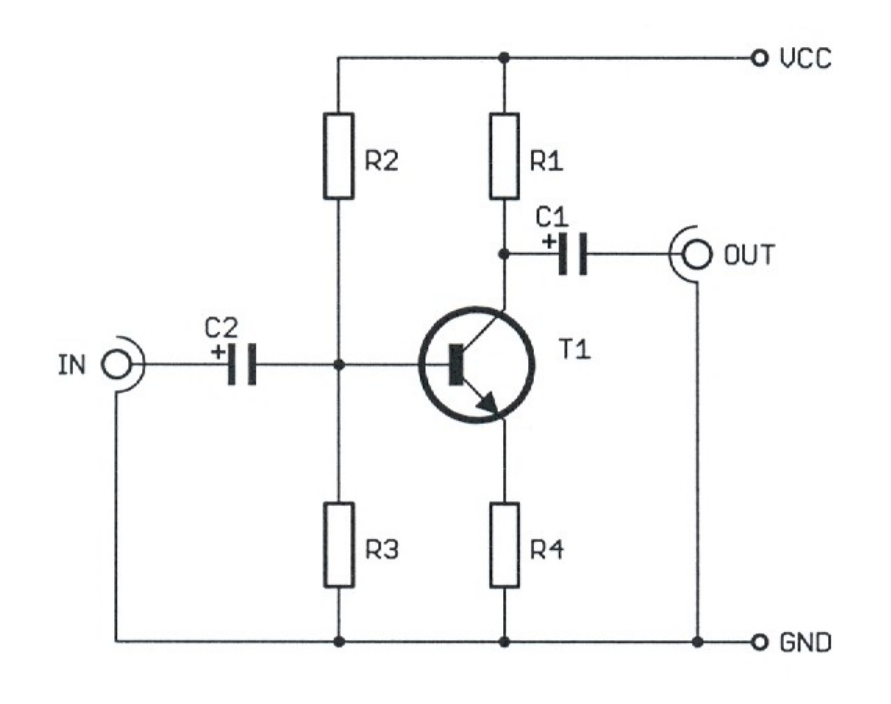

# Zadání 2.semestrálního úkolu

#### 2) Schéma zapojení: Multivibrátor

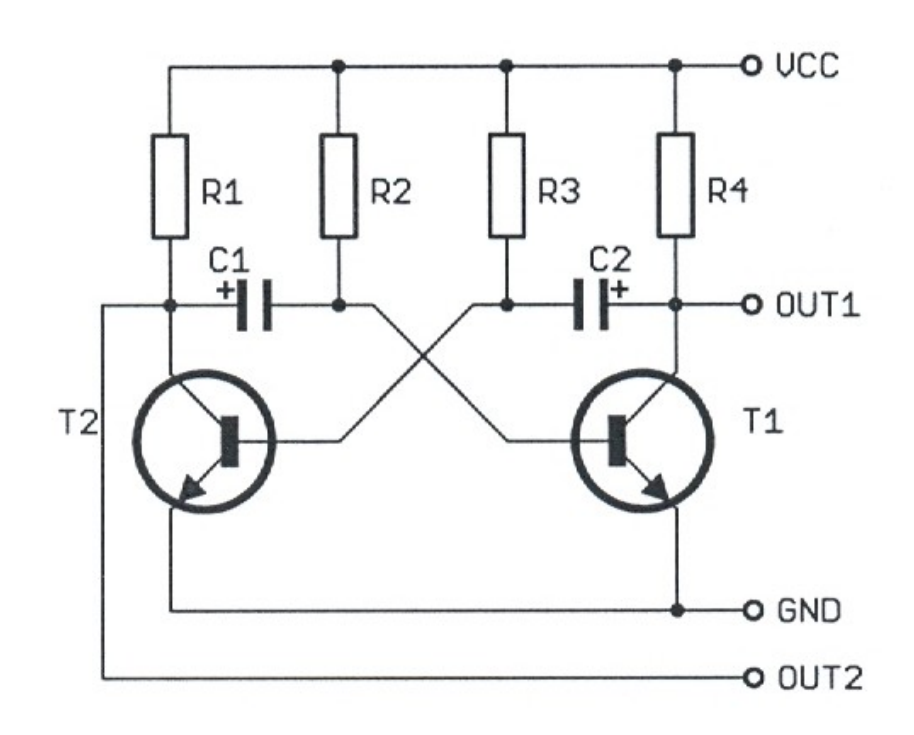

## Zadání 2.semestrálního úkolu

#### 3) Schéma zapojení: Zkoušečka

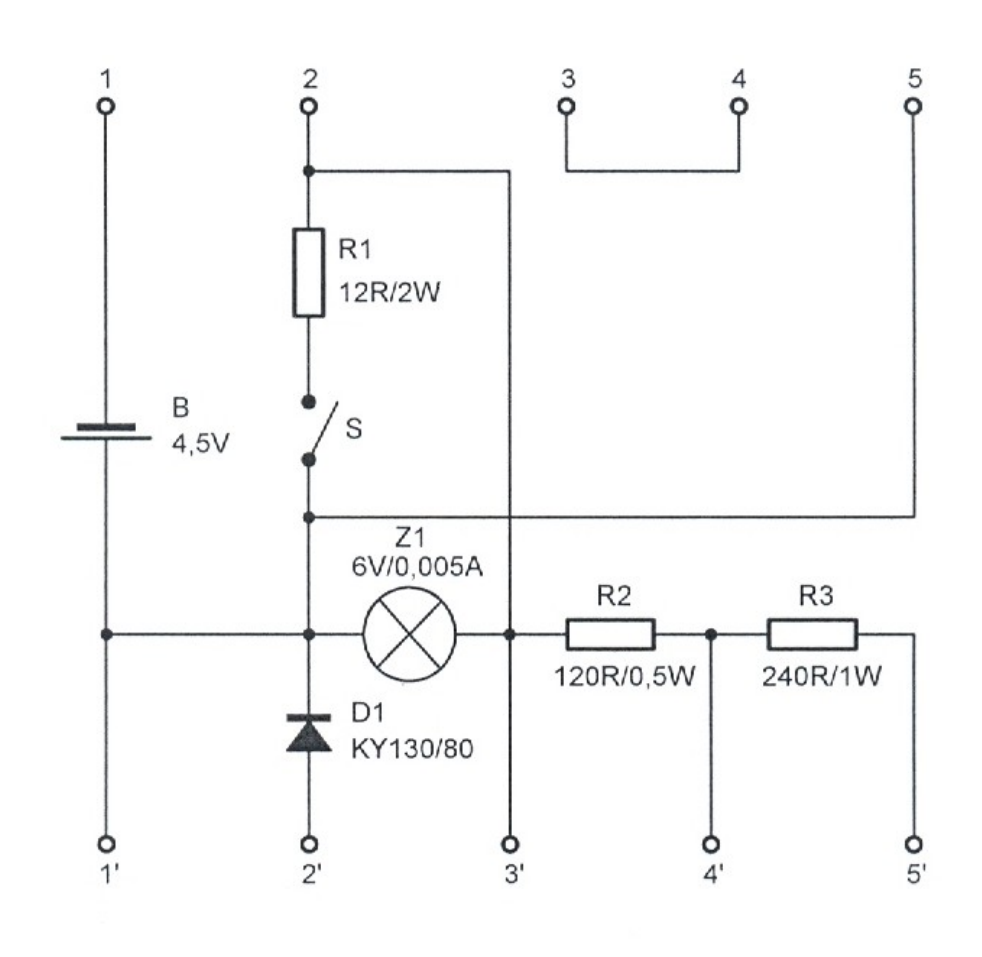

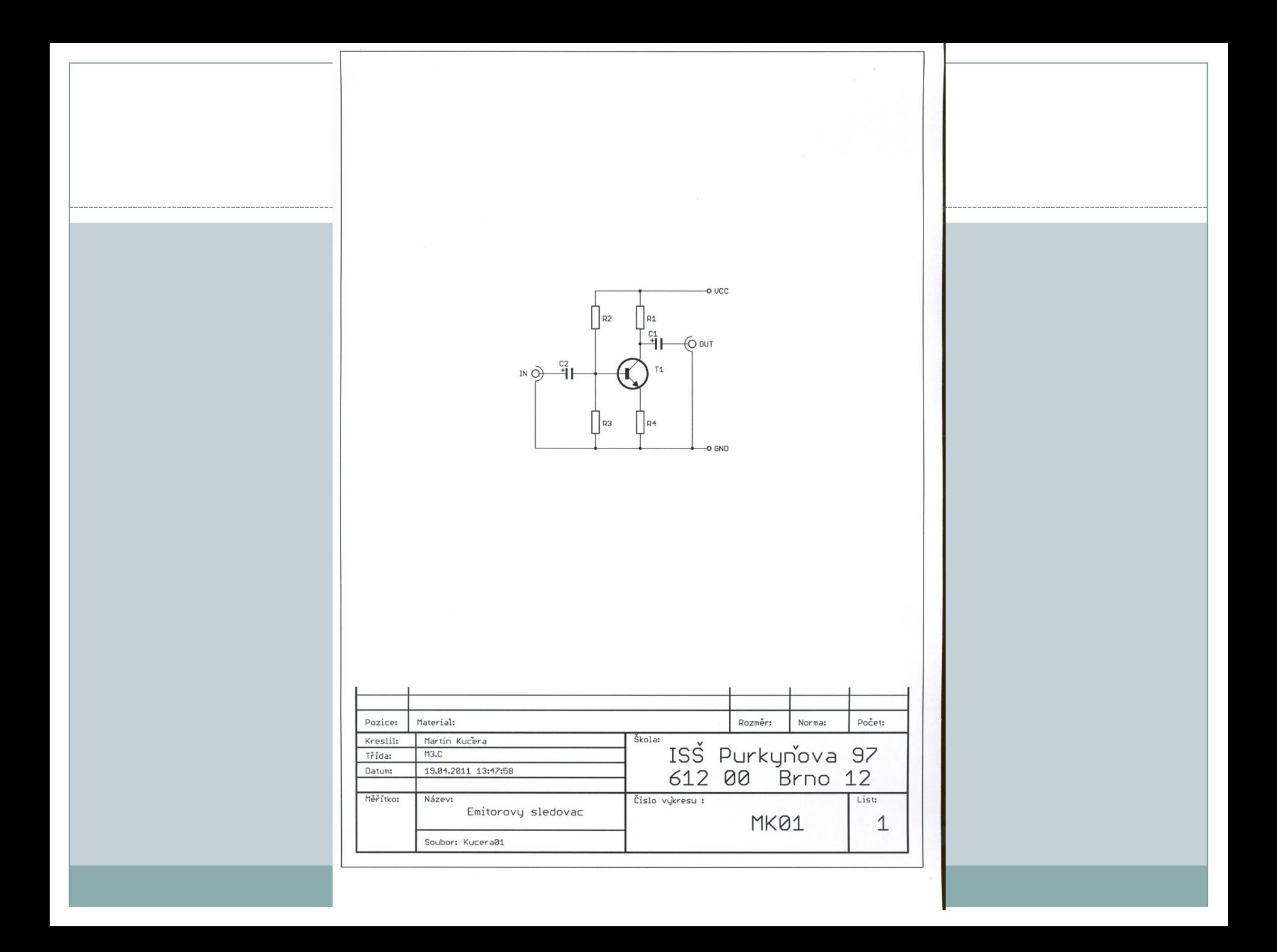

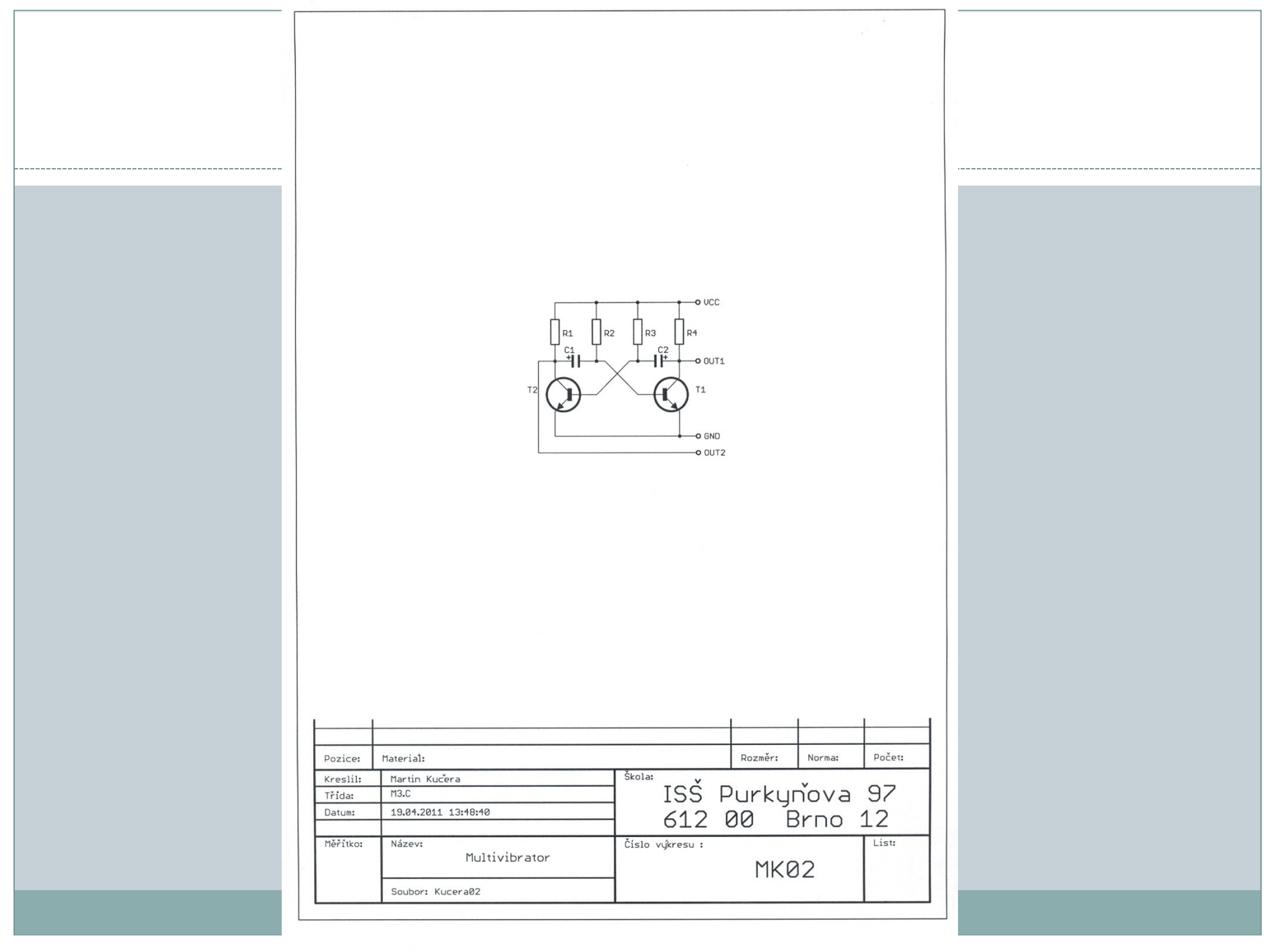

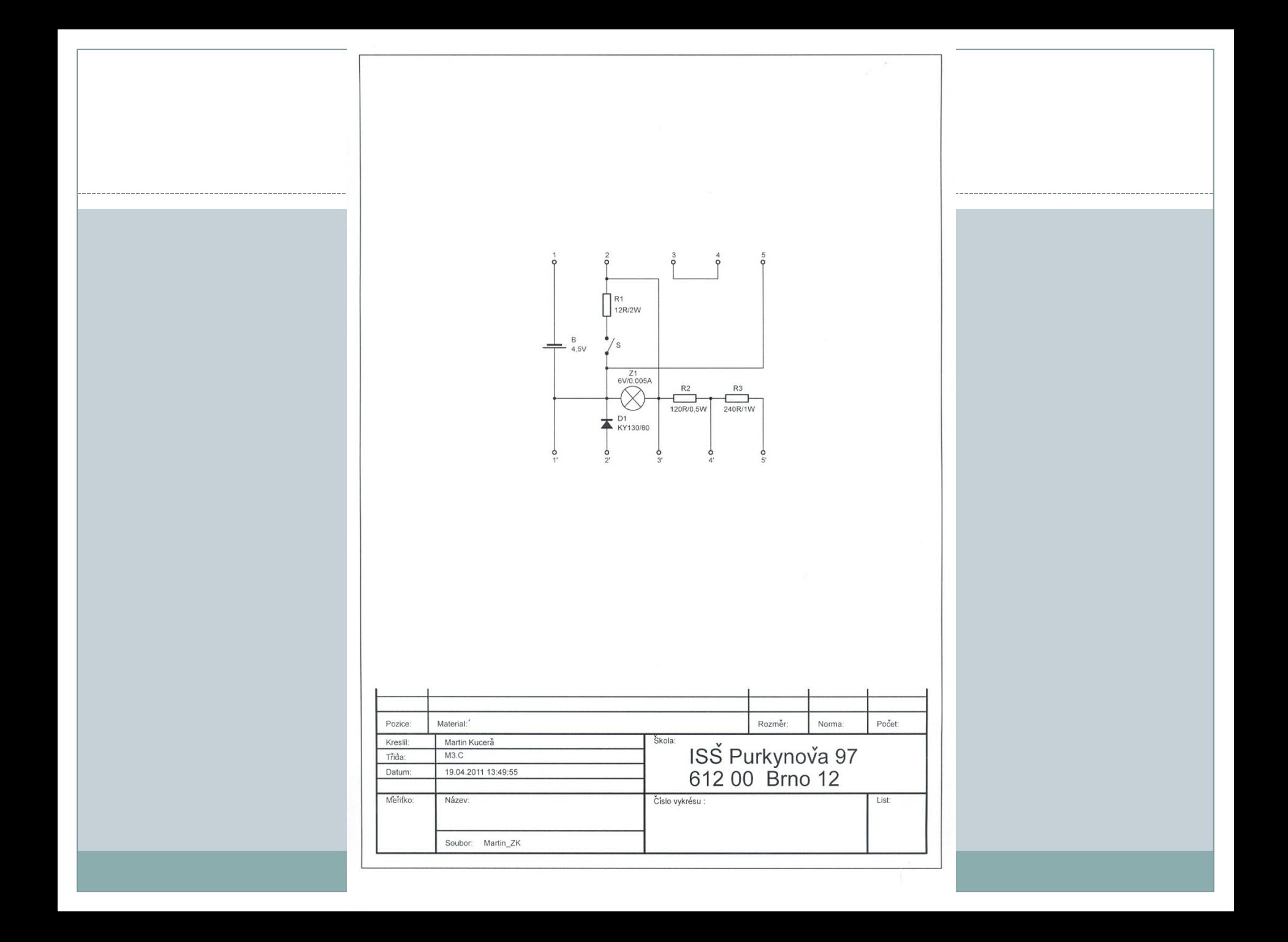

Závěr

### Literatura:

- [1]http://www.solicad.com/download/progecad/manual/pro gecad-manual-cz.pdf
- [2] Kletečka, J., Fořt, P. *Technické kreslení*. Brno: Computer Press, 2007, 252 s.
- [3] Svoboda, P. a kol. *Základy konstruování*. Brno: Cerm, 2008, 234 s.
- [4] Leinveber, J., Řasa, J., Vávra, P. *Strojnické tabulky*. Scientia, 1999, 985 s.
- [5] Stibor, K. a kol.*Praktikum materiálu a technologie kovů*. Brno: MU, 2003, 101 s.